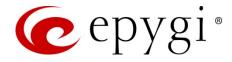

# Release Note QX50/QX200 6.1.25 Edition 1

THIS DOCUMENT CONTAINS CONFIDENTIAL AND PROPRIETARY INFORMATION OWNED BY EPYGI TECHNOLOGIES, LTD. ANY COPYING, USE OR DISCLOSURE OF THE DOCUMENT OR THE INFORMATION CONTAINED HEREIN WITHOUT THE WRITTEN PERMISSION OF EPYGI TECHNOLOGIES, LTD. IS STRICTLY PROHIBITED.

THIS DOCUMENT IS PROVIDED TO YOU FOR INFORMATIONAL PURPOSES ONLY. The information furnished in this document, believed by Epygi Technologies to be accurate as of the date of publication, is subject to change without notice. Epygi Technologies assumes no responsibility for any errors or omissions in this document and shall have no obligation to you as a result of having made this document available to you or based upon the information it contains.

Epygi, Quadro and QX are registered trademarks of Epygi Technologies, LTD. All other products and services are the registered trademarks of their respective holders.

#### 1 Introduction

This Release Note describes hardware and firmware requirements to use with the

#### QX50/QX200 firmware 6.1.25 Date: May 4, 2016

Additional enhancements, bug fixes and known issues incorporated in this firmware will be listed as known.

# Date: May 4, 2016

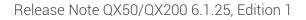

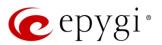

### 2 Requirements

#### 2.1 Hardware Requirements

The firmware (FW) can be used on all QX200 and QX50 models. The model name is written on the back plate of the unit and the model number is on the bottom label.

### 2.2 Firmware Requirements

**Attention:** The firmware upgrade can be made from 6.0.2 or later firmware. If the QX50/QX200 is running on a FW version lower than 6.0.2 then 6.0.2 needs to be installed from scratch. For details on the installation procedure, see <u>Upgrading Instructions</u> section.

### 2.3 Supported IP Phones

Listed below are the Epygi Supported IP phones with the corresponding software (firmware) versions that are tested and recommended for use with QX50/QX200 FW 6.1.25. All the phones in this list can be automatically configured to work with QX50/QX200 FW 6.1.25.

#### Please Note:

- QX50/QX200 FW 6.1.25 supports also the Plug-and-Play (PnP) option for most IP phones. The configuration options for each specific IP phone is described in detail in Configuring Epygi Supported IP Phones document.
- Any known issues and limitations regarding the usage of the QX50/QX200 FW 6.1.25 telephony services and features for each IP phone described in details in the QX IP PBX Features on Epygi Supported IP Phones document.

Both mentioned documents are available at <u>www.epygi.com</u> and can be found under the Support Portal.

| Vendor     | Model           | SW/FW Version  | PnP Support |
|------------|-----------------|----------------|-------------|
| Akuvox     | SP-R53P         | 53.0.1.23      | Yes         |
| Alcatel    | IP2015          | 1.0.7A-0       | No          |
| Alcatel    | Temporis IP100  | 1.0.6A-0       | No          |
| Alcatel    | Temporis IP150  | 1.0.6A-0       | No          |
| Alcatel    | Temporis IP200  | 13.60.0.89     | Yes         |
| Alcatel    | Temporis IP300  | 1.0.7B-0       | No          |
| Alcatel    | Temporis IP600  | 14.60.0.89     | Yes         |
| Alcatel    | Temporis IP700G | 1.0.7A-0       | No          |
| Alcatel    | Temporis IP800  | 15.60.0.89     | Yes         |
| AudioCodes | 310HD           | 1.6.0_build_37 | Yes         |
| AudioCodes | 320HD           | 1.6.0_build_37 | Yes         |
| Cisco      | SPA303          | 7.4.9c         | Yes         |
| Cisco      | SPA501G         | 7.4.9c         | Yes         |
| Cisco      | SPA509G         | 7.4.9c         | Yes         |
| Cisco      | SPA525G2        | 7.4.9c         | Yes         |
| Fanvil     | C58/C58P        | 2.3.233.129    | No          |
| Fanvil     | C62/C62P        | 2.3.235.128    | No          |
| Fanvil     | C400            | 11.20.12.2.B   | No          |
| Fanvil     | C600            | 11.20.12.2.B   | No          |
| Fanvil     | F52/F52P        | 2.3.123.78     | No          |

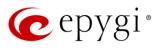

| Vendor         | Model                | SW/FW Version  | PnP Support |
|----------------|----------------------|----------------|-------------|
| Fanvil         | X3/X3P               | 1.3.511.1821   | Yes         |
| Fanvil         | X5/X5G               | 1.3.511.1821   | Yes         |
| Grandstream    | GXP1100              | 1.0.8.6        | Yes         |
| Grandstream    | GXP1105              | 1.0.8.6        | Yes         |
| Grandstream    | GXP1160              | 1.0.8.6        | Yes         |
| Grandstream    | GXP1165              | 1.0.8.6        | Yes         |
| Grandstream    | GXP1400              | 1.0.8.6        | Yes         |
| Grandstream    | GXP1405              | 1.0.8.6        | Yes         |
| Grandstream    | GXP1450              | 1.0.8.6        | Yes         |
| Grandstream    | GXP1610              | 1.0.2.27       | No          |
| Grandstream    | GXP1620/GXP1625      | 1.0.2.27       | No          |
| Grandstream    | GXP2100              | 1.0.8.6        | Yes         |
| Grandstream    | GXP2110              | 1.0.8.6        | Yes         |
| Grandstream    | GXP2120              | 1.0.8.6        | Yes         |
| Grandstream    | GXP2124              | 1.0.8.6        | Yes         |
| Grandstream    | GXP2130              | 1.0.5.23       | Yes         |
| Grandstream    | GXP2140              | 1.0.5.23       | Yes         |
| Grandstream    | GXP2160              | 1.0.5.23       | Yes         |
| Grandstream    | GXP2200              | 1.0.3.27       | Yes         |
| Grandstream    | GXV3140              | 1.0.7.80       | Yes         |
| Grandstream    | GXV3175              | 1.0.3.76       | Yes         |
| Grandstream    | GXV3240              | 1.0.3.62       | Yes         |
| Grandstream    | GXV3275              | 1.0.3.62       | Yes         |
| Mitel (Aastra) | 6730                 | 3.3.1.4305-SIP | Yes         |
| Mitel (Aastra) | 6731                 | 3.3.1.4305-SIP | Yes         |
| Mitel (Aastra) | 6735                 | 3.3.1.8140-SIP | Yes         |
| Mitel (Aastra) | 6737                 | 3.3.1.8140-SIP | Yes         |
| Mitel (Aastra) | 6739                 | 3.3.1.4305-SIP | Yes         |
| Mitel (Aastra) | 6753                 | 3.3.1.4305-SIP | Yes         |
| Mitel (Aastra) | 6755                 | 3.3.1.4305-SIP | Yes         |
| Mitel (Aastra) | 6757                 | 3.3.1.4305-SIP | Yes         |
| Mitel (Aastra) | 6863                 | 4.0.0.92-SIP   | Yes         |
| Mitel (Aastra) | 6865                 | 4.0.0.92-SIP   | Yes         |
| Mitel (Aastra) | 6867                 | 4.0.0.92-SIP   | Yes         |
| Mitel (Aastra) | 9143                 | 3.3.1.4305-SIP | Yes         |
| Mitel (Aastra) | 9480                 | 3.3.1.4305-SIP | Yes         |
| Panasonic      | KX-TGP550T04         | 12.17          | No          |
| Panasonic      | KX-UT123             | 01.061         | No          |
| Panasonic      | KX-UT123NE           | 01.221         | No          |
| Panasonic      | KX-UT136             | 01.061         | No          |
| Polycom        | SoundPoint IP 330SIP | 3.3.5.0247     | Yes         |
| Polycom        | SoundPoint IP 331SIP | 3.3.5.0247     | Yes         |
| Polycom        | SoundPoint IP 335SIP | 3.3.5.0247     | Yes         |
| Polycom        | SoundPoint IP 450SIP | 3.3.5.0247     | Yes         |
| Polycom        | SoundPoint IP 550SIP | 3.3.5.0247     | Yes         |
| Polycom        | SoundPoint IP 650SIP | 3.3.5.0247     | Yes         |
| Polycom        | SoundPoint IP 670SIP | 3.3.5.0247     | Yes         |
| Polycom        | SoundStation IP 5000 | 3.3.5.0247     | Yes         |

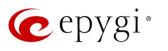

| Vendor      | Model                     | SW/FW Version | PnP Support |
|-------------|---------------------------|---------------|-------------|
| Polycom     | SoundStation IP 6000      | 3.3.5.0247    | Yes         |
| Polycom     | VVX 1500                  | 3.3.5.0247    | Yes         |
| Polycom     | VVX 300/310               | 4.1.7.1210    | Yes         |
| Polycom     | VVX 400/410               | 4.1.7.1210    | No          |
| Polycom     | VVX 500                   | 4.1.7.1210    | No          |
| Polycom     | VVX 600                   | 4.1.7.1210    | Yes         |
| QOSIP       | Q7104                     | 1.0.3.97      | No          |
| snom        | 300                       | 8.4.35        | Yes         |
| snom        | 320                       | 8.4.35        | Yes         |
| snom        | 360                       | 8.4.35        | Yes         |
| snom        | 370                       | 8.4.35        | Yes         |
| snom        | 710                       | 8.7.3.25.9    | Yes         |
| snom        | 720                       | 8.7.3.25.9    | Yes         |
| snom        | 760                       | 8.7.3.25.9    | Yes         |
| snom        | 821                       | 8.4.35        | Yes         |
| snom        | 870                       | 8.4.35        | Yes         |
| snom        | D715/715                  | 8.7.5.17      | Yes         |
| snom        | D725                      | 8.7.5.17      | Yes         |
| snom        | m9                        | 9.4.7         | Yes         |
| snom        | MeetingPoint              | 8.4.35        | Yes         |
| snom        | M700                      | 03.24.0007    | Yes         |
| Spectralink | KIRK Wireless Server 300  | PCS14C_       | No          |
| Spectralink | KIRK Wireless Server 6000 | PCS14C_       | No          |
| Yealink     | CP860                     | 37.72.0.10    | Yes         |
| Yealink     | SIP-T19P                  | 31.72.0.1     | Yes         |
| Yealink     | SIP-T19P E2               | 53.80.0.70    | No          |
| Yealink     | SIP-T20P                  | 9.72.0.1      | Yes         |
| Yealink     | SIP-T21P                  | 34.72.0.1     | Yes         |
| Yealink     | SIP-T21P E2               | 52.80.0.70    | No          |
| Yealink     | SIP-T22P                  | 7.72.0.1      | Yes         |
| Yealink     | SIP-T23G(P)               | 44.80.0.70    | No          |
| Yealink     | SIP-T26P                  | 6.72.0.1      | Yes         |
| Yealink     | SIP-T27P                  | 45.80.0.70    | No          |
| Yealink     | SIP-T28P                  | 2.72.0.1      | Yes         |
| Yealink     | SIP-T29G                  | 46.80.0.70    | No          |
| Yealink     | SIP-T32G                  | 32.70.0.130   | Yes         |
| Yealink     | SIP-T38G                  | 38.70.0.125   | Yes         |
| Yealink     | SIP-T41P                  | 36.72.0.1     | Yes         |
| Yealink     | SIP-T42G                  | 29.72.0.1     | Yes         |
| Yealink     | SIP-T46G                  | 28.72.0.1     | Yes         |
| Yealink     | SIP-T48G                  | 35.72.0.34    | Yes         |
| Yealink     | VP-530                    | 23.70.0.40    | Yes         |
| Yealink     | W52P                      | 25.30.0.20    | Yes         |

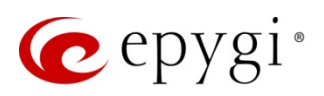

### 2.4 Interaction with Other Epygi Software Releases

To achieve maximum compatibility with QX50/QX200 FW 6.1.25, use the latest SW and FW versions.

- QXISDN4, QXE1T1 or QXFXO4 gateways used in the shared mode should have FW 6.1.10 or higher.
- QXFXS24 should have FW 6.1.10 or higher for PnP configuration.
- Auto Dialer SW 1.0.11 or higher should be used.
- Desktop Communication Console (DCC) SW 1.17 or higher should be used.
- iQall (IOS application) version 1.1.0 and iQall (Android application) version 1.0.3 or higher should be used.
- Epygi Hotel Console (EHC) SW 1.0.7 or higher should be used.
- Epygi Media Streamer (EMS) SW 2.4 or higher should be used.
- HotCall Add-In SW 2.5 or higher should be used.
- HotKeyCall SW 1.14 or higher should be used.
- Bulk User Extensions Importer tool version 1.0.12 or higher should be used.
- QX-Quadro Configuration Console (QCC) SW 2.2 or higher should be used.
- ActiveX Control SW 5.7.0 or higher should be used.
- To use QX50/QX200 FW 6.1.25 with a **3PCC** or **Click2Dial** application the **3pcc/Click2Dial Access**

Allowed checkbox should be enabled for each extension(s) using this feature.

**Important Note:** QX50/QX200 FW 6.1.2 and higher is not compatible with ACD Service and Statistics Monitoring and Reporting (SMR) system. The replacement for **SMR** is the **Epygi ACD Console (EAC)** web application. **EAC** requires a software license key.

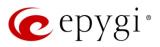

# 3 New Features History

The table below indicates a high-level list of new features that have been added beginning with the most recent QX50/QX200 FW release.

| Release | New Features                                                                                                    |
|---------|----------------------------------------------------------------------------------------------------|
|         | Added support for the <b>SIP Registration Transport</b> UDP/TCP/TLS options in the Extension's SIP Registration.                                                 |
|         | Added a new Schedules menu to define schedule names and apply them to specific                                                                                   |
|         | entries in the Call Routing Table. The Schedules menu allows various times to be                                                                                 |
|         | defined for each day of the week. It also allows Holidays and Special Days to be applied                                                                         |
|         | to each Schedule Name.                                                                                                    |
| 0.1.05  | Added auto configuration support for the new QOSIP Q7104 IP phone.                                                                                               |
| 6.1.25  | Added 3-way conference support for Mitel (Aastra) 6863.                                                                                                    |
|         | Added Push Route to LAN side option for OpenVPN server configuration.                                                                                            |
|         | The Universal Extensions Recording list is updated with the Find Me/Follow Me Welcome Message, allowing the message to be configured for all extensions at once. |
|         | The GUI is enhanced to allow quicker edits when moving between extensions. The                                                                                   |
|         | update is added in the Extension General Settings page and also for the Extension User                                                                           |
|         | Settings, such as the Caller ID based services, voice mailbox, etc.                                                                                              |
|         | Added support to configure the Forward/Rewind duration for Recording Box Extension.                                                                              |
|         | Added a new Dial & Announce service in the list of Caller ID based services. This service                                                                        |
| 6.1.24  | allows simultaneously calling to the predefined list for up to 32 destinations and play the                                                                      |
|         | announcement audio message when the destinations answer the call.                                                                                                |
|         | Added support (with a license key) for connecting QX50/QX200 to PMSLINK                                                                                          |
|         | middleware from char (software solution partner). This allows integrating the                                                                                    |
|         | QX50/QX200 with the PMS systems used in hotels.                                                                                                    |
|         | Added PnP and auto configuration support for the Grandstream GXV3240 and                                                                                         |
|         | GXV3275 IP phones.<br>Added the new <b>Reports Scheduling</b> feature for the <b>EAC</b> application that allows the                                             |
|         | reports to be automatically generated, then stored on an FTP server and/or delivered by                                                                          |
|         | e-mail.                                                                                                    |
|         | Added a new feature to allow Call Recordings from the EAC application to be                                                                                      |
| 6.1.23  | downloaded and played.                                                                                                    |
| 0.1.23  | Added the SSH FTP (SFTP) support, which allows to send the call recordings and call                                                                              |
|         | history archive files to an FTP server using the secure FTP connection.                                                                                          |
|         | Added Ignore Push Routes option for OpenVPN client configuration. If disabled, the                                                                               |
|         | client side will accept push route commands from the server side, which allows an                                                                                |
|         | OpenVPN client to reach the QX's LAN side.                                                                                                    |
|         | Added support to upload a custom logo for the IP phones: Yealink SIP-T19, T19 E2,                                                                                |
|         | T21, T21 E2, T23G(P), T27P, T29G, T41P, T42G, T46G, T48G and CP860 conference phone.                                                                             |
|         | Added a <b>Collect Call</b> option for shared ISDN and E1/T1 trunks in the call routing wizard.                                                                  |
|         | Added a new Search option in the QX Online Help.                                                                                                    |
| 6.1.17  |                                                                                                    |
|         | Added auto configuration support for the new Grandstream GXP1610 and                                                                                             |
| 6.1.15  | GXP1620/GXP1625 IP phones.                                                                                                    |
|         | Added auto configuration support for the new Yealink SIP-T29G IP phone.                                                                                          |

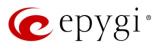

| Release | New Features                                                                                                    |
|---------|----------------------------------------------------------------------------------------------------|
|         | Added PnP and auto configuration support for the new Yealink CP860 Conference                                                                  |
|         |                                                                                                    |
|         | Added PnP support for the Fanvil X3/X3P and X5/X5G IP phones.                                                                                  |
|         | Added <b>RTSP</b> support, which allows live media streaming from RTSP server to the video phones.                                             |
|         | Added <b>OpenVPN</b> support for Yealink phones.                                                                                               |
|         | Added the <b>Disable DND Button</b> option for Grandstream GXP14xx series, GXP2110,                                                            |
|         | GXP2120 phones in IP Phone templates.                                                                                                    |
|         | Added the <b>Blink message LED on ringing</b> option for Grandstream GXP110x, GXP116x, GXP140x series and GXP1610 phones in JP Phone templates |
|         | GXP140x series and GXP1610 phones in IP Phone templates.<br>Added auto configuration support for the new Yealink SIP-T19P E2, T21P E2, T23G(P) |
|         | and T27P IP phones.                                                                                                    |
|         | Added <b>OpenVPN</b> support, which allows secure point-to-point or site-to-site                                                               |
|         | connections in routed or bridged configurations between the QX50/QX200 and other                                                               |
|         | devices and remote access facilities.                                                                                                    |
|         | Added support for the new Epygi Hotel Console (EHC) application (with a license key).                                                          |
|         | Added new Alarm feature. This feature allows to be schedule alarms for each extension.                                                         |
|         | The configured alarm will be automatically activated at the scheduled time.                                                                    |
| 6.1.10  | Added support for Barge-In, Whisper and Listen-In features from EAC web GUI.                                                                   |
|         | Added <b>Reporting</b> feature in the <b>EAC</b> application that allows reports to be generated and                                           |
|         | downloaded in a CSV format related to the ACD statistics and CDR records.                                                                      |
|         | Added support for direct outbound/inbound calls from/to agents along with the ACD                                                              |
|         | call statistics and CDR records for these calls.                                                                                               |
|         | Added a new ACD Service in the Firewall->Management Access to allow remote access                                                              |
|         | to the EAC application from the WAN.                                                                                                    |
|         | Added a new EHC Service in the Firewall→Management Access to allow remote access                                                               |
|         | to the EHC application from the WAN.                                                                                                    |
|         | Added auto configuration support for the new Alcatel Temporis IP100, IP150, IP300,                                                             |
| 6.1.5   | IP700G IP phones and Alcatel IP2015 DECT phone.                                                                                                |
| 6.1.O   | Added PnP and auto configuration support for the new snom D715/715 and D725 IP                                                                 |
|         | phones.                                                                                                    |
|         | Added support for the new Epygi ACD Console web application (with a license key),                                                              |
|         | which allows call center agents, supervisors and administrators to monitor the queues                                                          |
|         | and agents, to view call statistics, to chat and to update the agents' status, etc. EAC                                                        |
|         | stores and formats the data and produces real-time information and statistical reports                                                         |
|         | on ACD activities.                                                                                                    |
|         | Added Phone Book support, which allows external contacts to be easily added into the                                                           |
|         | IP phones' Directory.                                                                                                    |
|         | Added a new Recording tool, which allows system voice messages to be directly                                                                  |
| 6.1.2   | recorded from an IP phone.                                                                                                    |
|         | Added auto configuration support for the new Fanvil X3/X3P, X5/ X5G, C400 and C600                                                             |
|         | IP phones.                                                                                                    |
|         | Added PnP and auto configuration support for the new snom M700 base station.                                                                   |
|         | Added Play Ringback Tone option in Find Me/Follow Me (FM/FM), which allows a                                                                   |
|         | ringback to be played during the Welcome Message Delay and Audio Wait period.                                                                  |
|         | Added a new configuration option in the IP Phone templates to allow the <b>Record</b> button                                                   |
|         | functionality for snom phones to be enabled/disabled.                                                                                          |
|         | Added the Live Dialpad option for Yealink phones in IP Phone templates.                                                                        |

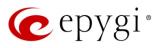

| Release | New Features                                                                                                    |
|---------|----------------------------------------------------------------------------------------------------|
|         | Added Caller ID Source parameter for Yealink phones in IP Phone templates.                                              |
|         | Added <b>BLF LED Mode</b> states to be optioned for Yealink phones (except Yealink SIP-<br>T19P) in IP Phone templates. |
|         | Added an additional option to verify the status for trial and time limited features keys.                               |
|         | Added PnP and auto configuration support for the new Aastra 6863i, 6865i, 6867i IP Phones.                              |
| 6.0.13  | Added PnP support for Cisco SPA IP phones: 303, 501, 509 and 525.                                                       |
|         | Added programmable keys configuration support for Cisco SPA IP phones: 303, 501, 509 and 525.                           |
| 6.0.9   |                                                                                                    |
| 6.0.8   |                                                                                                    |
| 6.0.2   |                                                                                                    |

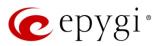

# 4 Changed Features History

The table below provides a high-level list of changed features that have been changed beginning with the most recent QX50/QX200 FW release.

| Release | Changed Features                                                                                                    |
|---------|----------------------------------------------------------------------------------------------------|
| 6.1.25  | <ul> <li>SIP IDS enhancement: added a special rule in QX firewall configuration to drop the messages, to exclude the load on the system, in case of huge amount of invite messages from the sender's IP addresses. This rule is applied automatically only for the SIP messages (new established UDP and TCP ports), and limits their number according the criteria: max average match rate as 60 message/sec.</li> <li>The maximum length of Connection Name field for PPTP and L2TP has been increased up to 64 symbols. Support for the following symbols "@", "", ".", "_" is added.</li> <li>Added support in Extensions Multiple Editing for the following fields: Ringing Simulation and Ringing Simulation Timeout from General Settings page.</li> <li>Added an option for each Queue to set the Wrap-up timeout for all Agents of that queue in common.</li> <li>ACD Agents will not receive calls from other Queues within their Wrap-up timeout. With the exception of Direct Inbound Calls, those will change the Agent status from Wrap-up to Busy.</li> <li>ACD Agent can make and receive direct calls, when his status is set to Offline, Away or any User-defined state, but these calls will not be counted as ACD calls and will not be displayed in EAC.</li> <li>Added an option for each Queue to set the ACD Agents status to Away if the Agent(s) may also a status of the Agent (s) may also a status of the Agent (s) may also a status and may also a status of the Agent (s)</li></ul> |
| 6.1.24  | receives a call and doesn't answer within the Agent Ring timeout.                                                                                                    |
| 6.1.23  | <ul> <li>Added support to download Call Detail Records in CSV format for Successful, Missed and Unsuccessful Outgoing calls.</li> <li>The recommended FW versions have been changed. For Grandstream GXP2200 IP phone from 1.0.3.25 to 1.0.3.27, for GXV3140 from 1.0.7.3 to 1.0.7.80 and for GXV3175 from 1.0.3.22 to 1.0.3.76.</li> <li>The voice mail forwarding procedure on the handset is simplified. Now you can skip the accompanying message recording when forwarding a voice mail on the handset. Just press # twice quickly when prompted to record the accompanying message.</li> <li>Added the new Clean IP Phone VLAN settings if no VLAN on PBX option in the generalconfig.cgi hidden page. This option allows to clear or leave unchanged VLAN settings manually configured on the LAN interface of IP phones.</li> <li>When this option is enabled (default) system will clear/remove all VLAN settings configured on the LAN interface of IP phones.</li> <li>When this option is disabled system will leave unchanged all VLAN settings configured on the LAN interface of IP phones.</li> <li>When this option is disabled system will leave unchanged all VLAN settings configured on the LAN interface of IP phones.</li> <li>Mote: The system doesn't touch the PC port configuration of the phones.</li> <li>ACD Agents can now receive calls from another queue(s) when busy on a call.</li> <li>The Blueface Ireland, Blueface Italy and Blueface UK carriers have been removed from the VoIP Carrier Wizard list.</li> </ul>                                                                                                    |
| 6.1.17  | Added support allowing to enable/disable entries in the Authorized Phones.                                                                                                    |
| 6.1.15  | The recommended FW versions for Yealink SIP-T19 E2, T21P E2, T23G(P) and T27P IP phones have been changed from xx.80.0.60 to xx.80.0.70.                                                                                                    |

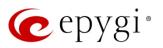

| Release | Changed Features                                                                                                    |
|---------|----------------------------------------------------------------------------------------------------|
|         | The recommended FW versions for Grandstream GXP2130, 2140, 2160 IP phones                                                                |
|         | have been changed from 1.0.3.9 to 1.0.5.23.                                                                                              |
|         | The recommended FW versions for Grandstream GXP1100, 1105, 1160, 1165, 1400,                                                             |
|         | 1405, 1450, 2100, 2110, 2120, 2124 IP phones have been changed from 1.0.6.7 to 1.0.8.6.                                                  |
|         | The recommended FW versions for Fanvil X3/X3P and X5/X5G IP phones have been                                                             |
|         | changed from (1.3.221.1531 and 1.3.115.1425) to 1.3.511.1821 accordingly.                                                                |
|         | Added SoTel/VolPLINK as a new carrier to the VolP Carrier Wizard list.                                                                   |
|         | If the IP phones are configured from VLAN side, the corresponding VLAN cannot be deleted                                                 |
|         | or modified unless the interface for IP phones configuration is changed.                                                                 |
|         | The user can make calls with <b>clicktodial.cgi</b> either using admin credentials or his own                                            |
|         | (username/password).                                                                                                    |
|         | ACD agent's status will not be changed to <b>Away</b> if he/she is busy with another call and doesn't answer the second call (ACD call). |
|         | ACD agent will not receive a second call from the same queue if he/she is already in the                                                 |
|         | call from the same queue.                                                                                                    |
|         | ACD Agents Status Records archiving is removed.                                                                                          |
|         | The default option for <b>Configure IP phones from</b> changed from <b>WAN</b> to <b>LAN</b> in the <b>IP</b>                            |
|         | Line Settings.                                                                                                    |
|         | The maximum count for IP Phones trial feature has been changed from 99 to 176 for                                                        |
|         | QX200 and to <b>32</b> for QX50.                                                                                                    |
|         | Added support in Extensions Multiple Editing for the following fields: Call Barge-In /                                                   |
|         | Intercept Access List from General Settings page.                                                                                        |
|         | The behavior for the VoIP Carrier Wizard is changed. The new Authentication by IP                                                        |
|         | Address checkbox allows bypassing the Account Name and Password information and                                                          |
|         | filling the SIP Server and SIP Server Port information only for the carriers not requiring                                               |
|         | account authentication.                                                                                                    |
| 6.1.10  | Added BINARY NETWORKS as a new carrier to the VoIP Carrier Wizard list.                                                                  |
| 0.1110  | Added <b>Blueface Ireland, Blueface Italy and Blueface UK</b> as new carriers to the VoIP Carrier Wizard list.                           |
|         | Added IP Directions as a new carrier to the VoIP Carrier Wizard list.                                                                    |
|         | Added MyNetFone as a new carrier to the VoIP Carrier Wizard list.                                                                        |
|         | Added ThinkTel Communications as a new carrier to the VoIP Carrier Wizard list.                                                          |
|         | Kebu.it carrier has been removed from the VoIP Carrier Wizard list.                                                                      |
|         | Consultative call transfer action has been removed from EAC→Dashboard page.                                                              |
|         | The old password will not be required when change the Phone Access Password for                                                          |
|         | Administrator.                                                                                                    |
|         | The LAN IP address of the backup configuration displayed in the shell window, while                                                      |
|         | restoring previously backed up configuration file.                                                                                       |
|         | Archive by call records count maximum is decreased to 3000 in the Call                                                                   |
|         | History→Archiving Settings for system stability purposes.                                                                                |
|         | In addition to expiration period the expiration date/time has been displayed for time                                                    |
| 0.4.5   | limited license keys in Licensed features table.                                                                                         |
| 6.1.5   | Added support in Extensions Multiple Editing for the following fields: Password and                                                      |
|         | Confirm password from General Settings page and Authentication User Name from SIP                                                        |
|         | Advanced settings.                                                                                                    |
|         | No Answer Call Forwarding (NACF) enhancement for FM/FM. Unanswered FM/FM call will be forwarded to NACF destination's Voice Mailbox.     |
|         |                                                                                                    |

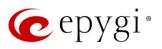

|                                                                                                    | Changed Features                                                                                                    |
|----------------------------------------------------------------------------------------------------|----------------------------------------------------------------------------------------------------|
| 6.1.2<br>System<br>FA<br>Ple<br>up<br>the<br>up<br>the<br>cha<br>Ad<br>sel<br>Loa<br>to u<br>Aa<br>680<br>673<br>Po<br>rem<br>600<br>Ple<br>sta<br>The<br>basel<br>100<br>110<br>110<br>110<br>110<br>110<br>110<br>11 | Changed Features<br>e ACD system has been completely redesigned for QX50/QX200 FW 6.1.2. The SMR<br>stem isn't compatible with QX50/QX200 FW 6.1.2 and higher firmware. The<br>blacement for SMR is the new Epygi ACD Console web application.<br>C requires a software license key.<br>asse Note: In general, most of the ACD configuration settings will remain while<br>dating to FW 6.1.2. and higher. The ACD settings should be reviewed before and after<br>e update as new fields will be added in FW 6.1.2.<br>In ACD Agent rejects a call by pressing the Reject button on the phone, then that call<br>I not ring the agent's phone again within the Queue Ring timeout duration.<br>Then an ACD Agent receives a call and doesn't answer within the Agent Ring timeout,<br>a agent state will change to Away. Either the Agent or the Supervisor will need to<br>ange the agent's status back to Online.<br>Ided Ring Duration option for each FM/FM destination. The Ring Duration is used to<br>lect the ringing timeout of the destination.<br>adlogo.cgi<br>hital P phones (6730i, 6731i, 6735i, 6737i, 6739i, 6753i, 6755i, 6757i, 6863i, 6865i,<br>67i, 9143i, 9480i) have been renamed to Mitel (Aastra) 6730, 6731, 6735, 6737,<br>39, 6753, 6755, 6757, 6863, 6865, 6867, 9143 and 9480.<br>Jycom KIRK Wireless Server 300 and KIRK Wireless Server 6000 stations have been<br>amed to Spectralink KIRK Wireless Server 300 and Spectralink KIRK Wireless Server<br>00 accordingly.<br>asse Note: QX50/QX200 doesn't support the KWS's redundancy feature for these<br>ations.<br>e recommended FW versions for Grandstream GXP14xx, 2100, 2110, 2120, 2124<br>ve been changed from 1.0.4.9 to 1.0.6.7.<br>e recommended FW versions for snom 710, 720, 760 have been changed from<br>7.3.15 to 8.7.3.25.9.<br>e recommended FW versions have been changed for Mitel (Aastra) IP phones. For<br>39 from 3.2.2.2088-SIP to 3.3.1.4305-SIP, for 6735, 6737 from 3.2.2.7137-SIP to<br>3.1.8140-SIP, for 6730, 6731, 6753, 6755, 6757, 9143, 9480 from 2.6.0.2019-SIP to<br>3.1.8405-SIP. |
|                                                                                                    | e recommended FW versions for <b>Aastra 6757iCT</b> and <b>9480iCT</b> have been changed m 2.6.0.2019-SIP to 3.3.1.2256-SIP.                                                                                                    |
| 6.0.13<br>Ch<br>ext                                                                                                    | e max number of Line appearance for Cisco SPA525G2 is changed from 2 to10.<br>ew parameters have been added to Aastra IP Phones templates.<br>e recommended FW versions for Grandstream GXP2130, GXP2140 and GXP2160<br>ve been changed from 1.0.2.9 to 1.0.3.9.<br>hanged the behavior for Polycom phone display in case of incoming calls to watched<br>tensions. Show or not the call appearance/caller's ID on incoming calls to watched<br>tensions is configurable now in the IP phones templates.                                                                                                    |
|                                                                                                    | cense key support for <b>Redundancy</b> feature.                                                                                                    |
| 6.0.9 Lic                                                                                                    |                                                                                                    |
| Re Re                                                                                                    | emoved support for Polycom IP phones using the older 3.3.x.x firmware. This phone<br>I need to be updated to the recommended FW.                                                                                                    |

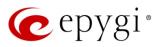

### 5 Fixed Issues

#### Issues fixed since version 6.1.24:

- T: Title
- D: Description

| 19649           | T: | The ACD Login/Logout BLF key on the phone doesn't get update if we change ACD Agent status from EAC                                                                                                    |
|-----------------|----|----------------------------------------------------------------------------------------------------|
|                 | D: |                                                                                                    |
|                 | T: | Large VLAN packets (more than 1500) bytes are being dropped by QX50/QX200                                                                                                    |
| 19635           | D: | Scenario:<br>IP phones are registered and configured from WAN VLAN side.<br>If the SIP messages sent by the IP phone are larger than 1500 bytes, the packets<br>will be dropped by QX50/QX200.                                                                                                    |
| 19615           | T: | Call watching and other subscriptions don't work when the Class of Service is enabled on the call routing rule(s) used for passing subscription messages                                                                                                    |
|                 | D: |                                                                                                    |
| 19572           | T: | "Send new voicemail notifications via e-mail" option for FAX mail doesn't work according to the selected settings                                                                                                    |
|                 | D: |                                                                                                    |
|                 | T: | An issue with forwarding voice mail to another destination using the phone handset                                                                                                    |
| 19568           | D: | Scenario:<br>When forwarding the voice message from the phone handset by pressing 2 and<br>recording additional voice message, then pressing 9 immediately after the<br>forwarding to remove the voice message in the mailbox, the destination(s) will<br>only get the additional voice message but not the main message that was<br>needed to be forwarded.                     |
|                 | T: | The call is disconnected when it is transferred from DCC application in a specific scenario                                                                                                    |
| 19534,<br>19494 | D: | Scenario:<br>Extension160 has FM/FM enabled and targeted to extension163 which is<br>configured as a DCC extension. Call comes to extension 160. Extensions 160<br>and 163 start ringing. Extension 163 answers the call then transfers the call to<br>extension 150 from DCC application. The call is immediately disconnected.                                                 |
| 19512           | T: | A problem with Cisco SPA501G with simply putting the call on hold and taking it off hold.                                                                                                    |
|                 | D: | The call cannot be resumed after being put on hold.                                                                                                    |
| 18638           | T: | When opening the Call History, sometimes it doesn't show CDR records but shows an empty page                                                                                                    |
|                 | D: | Only after refreshing the page it shows the CDRs.                                                                                                    |
| 18028           | T: | Customize push back number service doesn't work in a specific scenario                                                                                                    |
|                 | D: | Scenario:<br>Customize push back number is set to <b>Auto</b> . The Class of Service(CoS) is<br>enabled globally and activated on the routing rule which is used to send the call<br>to the customize push back number. The CoS isn't enabled on the extension<br>that parked the call. The customize push back number doesn't work, after the<br>call retrieve timeout expires. |

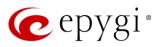

### 6 Known Issues

- T: Title
- D: Description
- C: Consequences
- Fix: How to avoid the situation, or what to do in case the situation has occurred

| 19631         1         changed           19631         If you change SIP Registration Transport on Extension from TCP or TLS to UDP,<br>re-registration is not taking place automatically.           19631         C:         Workaround: Uncheck Registration on SIP Server option, press Save from SIP<br>Registration Settings section on Extension. Select the same option and press<br>Save. Will be fixed in future release.           7:         In EAC         An issue with the sorting mechanism in Call Details pages (for Agents and Queues)<br>in EAC           19591         D:         Sometimes, mainly during extensive calls, the sorting will stop functioning<br>properly.           C:         Workaround: Wait for 3-5 minutes after calls (in order the database<br>synchronization to be finished) and resort again. Will be fixed in future release.           ACD call statistics is displayed (calculated) incorrectly when the ACD call has been<br>intercepted by another agent or extension           Scenario:         T:           The call comes to ACD Queue and Agent A starts ringing. Agent B intercepts the<br>call, Agent A stops ringing, but from EAC we could see that Agent A is in busy<br>state. After the call is terminated it is displayed in EAC statistics as if the call is<br>answered by Agent A.           C:         T:         MCD call recordings cannot be played from EAC when using the Mozilla Firefox<br>browser           19537         T:         ALT refox browser doesn't have native support for *wav audio format.           C:         Workaround: Install corresponding add-ons or use other browsers (Chrome,<br>Oper       |       | 1  |                                                                                                    |
|----------------------------------------------------------------------------------------------------|-------|----|----------------------------------------------------------------------------------------------------|
| 19631       D.       re-registration is not taking place automatically.         C:       Workaround: Uncheck Registration on SIP Server option, press Save from SIP         Fix:       Registration Settings section on Extension. Select the same option and press Save. Will be fixed in future release.         7:       In EAC         D:       Sometimes, mainly during extensive calls, the sorting will stop functioning properly.         C:       Workaround: Wait for 3-5 minutes after calls (in order the database synchronization to be finished) and resort again. Will be fixed in future release.         7:       Morkaround: Wait for 3-5 minutes after calls (in order the database synchronization to be finished) and resort again. Will be fixed in future release.         7:       Workaround: Wait for 3-5 minutes after calls (in order the database synchronization to be finished) and resort again. Will be fixed in future release.         19559       T:       ACD call statistics is displayed (calculated) incorrectly when the ACD call has been intercepted by another agent or extension         19559       D:       Scenario:         19559       D:       C:         19559       D:       ACD call recordings cannot be played from EAC when using the Mozilla Firefox browser         19537       D:       The docall recordings cannot be played from EAC when using the Mozilla Firefox browser lease.         19537       T:       ACD call recordings cannot be played from EAC when using the Mozi                                                                                                    |       | T: | Extension is not re-registered automatically when "SIP Registration Transport" is changed                                                                                                    |
| 19631       C:       Workaround: Uncheck Registration on SIP Server option, press Save from SIP Registration Settings section on Extension. Select the same option and press Save. Will be fixed in future release.         19591       T:       An issue with the sorting mechanism in Call Details pages (for Agents and Queues) in EAC         D:       D:       Sometimes, mainly during extensive calls, the sorting will stop functioning properly.         C:       Fix:       Workaround: Wait for 3-5 minutes after calls (in order the database synchronization to be finished) and resort again. Will be fixed in future release.         T:       AOD call statistics is displayed (calculated) incorrectly when the ACD call has been intercepted by another agent or extension         Scenario:       The call comes to ACD Queue and Agent A starts ringing. Agent B intercepts the call, agent A stops ringing, but from EAC we could see that Agent A is in busy state. After the call is terminated it is displayed in EAC statistics as if the call is answered by Agent A.         C:       Fix:       Will be fixed in future release.         T:       ACD call recordings cannot be played from EAC when using the Mozilla Firefox browser         19537       D:       The Mozilla Firefox browser doesn't have native support for *wav audio format.         C:       Workaround: Install corresponding add-ons or use other browsers (Chrome, Opera, Microsoft Edge).         T:       Alarm doesn't work in the specific scenarios         Scenario 1:       Alarm work only on Parent Extension if                                                                     |       | D: |                                                                                                    |
| Fix:         Workaround: Uncheck Registration on SIP Server option, press Save from SIP<br>Registration Settings section on Extension. Select the same option and press<br>Save. Will be fixed in future release.           T:         An issue with the sorting mechanism in Call Details pages (for Agents and Queues)<br>in EAC           D:         Sometimes, mainly during extensive calls, the sorting will stop functioning<br>property.           C:         Fix:         Workaround: Wait for 3-5 minutes after calls (in order the database<br>synchronization to be finished) and resort again. Will be fixed in future release.           T:         ACD call statistics is displayed (calculated) incorrectly when the ACD call has been<br>intercepted by another agent or extension           Scenario:         The call comes to ACD Queue and Agent A starts ringing. Agent B intercepts the<br>call, Agent A stops ringing, but from EAC we could see that Agent A is in busy<br>state. After the call is terminated it is displayed in EAC statistics as if the call is<br>answered by Agent A.           C:         Fix:         Will be fixed in future release.           T:         ACD call recordings cannot be played from EAC when using the Mozilla Firefox<br>browser           D:         The Mozilla Firefox browser doesn't have native support for *wav audio format.           C:         When you press Play button the recording will be downloaded.           Fix:         Workaround: Install corresponding add-ons or use other browsers (Chrome,<br>Opera, Microsoft Edge).           19521         T:         Alarm doesn't work in the specific scenario | 19631 | C: |                                                                                                    |
| 19591       T:       An issue with the sorting mechanism in Call Details pages (for Agents and Queues) in EAC         D:       Sometimes, mainly during extensive calls, the sorting will stop functioning properly.         C:       Fix:       Workaround: Wait for 3-5 minutes after calls (in order the database synchronization to be finished) and resort again. Will be fixed in future release.         T:       ACD call statistics is displayed (calculated) incorrectly when the ACD call has been intercepted by another agent or extension         Scenario:       The call comes to ACD Queue and Agent A starts ringing. Agent B intercepts the call, Agent A stops ringing, but from EAC we could see that Agent A is in busy state. After the call is terminated it is displayed in EAC statistics as if the call is answered by Agent A.         C:       Fix:       Will be fixed in future release.         T:       ACD call recordings cannot be played from EAC when using the Mozilla Firefox browser         D:       The Mozilla Firefox browser doesn't have native support for *wav audio format.         C:       Workaround: Install corresponding add-ons or use other browsers (Chrome, Opera, Microsoft Edge).         19521       T:       Alarm doesn't work in the specific scenarios         Scenario 1:       Alarm will not work when FM/FM service is configured on the Extension. Scenario 2:         Alarm will not work when FM/FM service is configured on the Extension configuration.       Scenario 2:         Marm will not work when FM/FM service is configured on th                                                                             |       |    | Registration Settings section on Extension. Select the same option and press                                                                                                    |
| In EAC           19591         D:         Sometimes, mainly during extensive calls, the sorting will stop functioning properly.           C:         Fix:         Workaround: Wait for 3-5 minutes after calls (in order the database synchronization to be finished) and resort again. Will be fixed in future release.           T:         ACD call statistics is displayed (calculated) incorrectly when the ACD call has been intercepted by another agent or extension           Scenario:         Scenario:           D:         Scenario:           The call comes to ACD Queue and Agent A starts ringing. Agent B intercepts the call, Agent A stops ringing, but from EAC we could see that Agent A is in busy state. After the call is terminated it is displayed in EAC statistics as if the call is answered by Agent A.           C:         Fix:           Vill be fixed in future release.           T:         ACD call recordings cannot be played from EAC when using the Mozilla Firefox browser           D:         The Mozilla Firefox browser doesn't have native support for *way audio format.           C:         Workaround: Install corresponding add-ons or use other browsers (Chrome, Opera, Microsoft Edge).           19521         T:         Alarm doesn't work when FM/FM service is configured on the Extension.           Scenario 1:         Alarm will not work when FM/FM service is configured on the Extension configuration.           D:         Scenario 2:           Alarm will not work when FM/FM serv                                                                                                    |       |    |                                                                                                    |
| 19591       D:       properly.         C:       Fix:       Workaround: Wait for 3-5 minutes after calls (in order the database synchronization to be finished) and resort again. Will be fixed in future release.         T:       ACD call statistics is displayed (calculated) incorrectly when the ACD call has been intercepted by another agent or extension         Scenario:       The call comes to ACD Queue and Agent A starts ringing. Agent B intercepts the call, Agent A stops ringing, but from EAC we could see that Agent A is in busy state. After the call is terminated it is displayed in EAC statistics as if the call is answered by Agent A.         C:       Fix:       Will be fixed in future release.         T:       ACD call recordings cannot be played from EAC when using the Mozilla Firefox browser         D:       The Mozilla Firefox browser doesn't have native support for *wav audio format.         C:       When you press Play button the recording will be downloaded.         Fix:       Workaround: Install corresponding add-ons or use other browsers (Chrome, Opera, Microsoft Edge).         T:       Alarm doesn't work in the specific scenarios         Scenario 1:       Alarm works only on Parent Extension if you have parent/child extension configuration.         C:       Fix:       Will be fixed in future release.         T:       Alarm works only on Parent Extension if you have parent/child extension configuration.         C:       Karm works only on Parent Extension if you have parent/child                                                                                                    |       | T: |                                                                                                    |
| C:         Fix:         Workaround: Wait for 3-5 minutes after calls (in order the database synchronization to be finished) and resort again. Will be fixed in future release.           T:         ACD call statistics is displayed (calculated) incorrectly when the ACD call has been intercepted by another agent or extension           Scenario:         The call comes to ACD Queue and Agent A starts ringing. Agent B intercepts the call, Agent A stops ringing, but from EAC we could see that Agent A is in busy state. After the call is terminated it is displayed in EAC statistics as if the call is answered by Agent A.           C:         Fix:         Will be fixed in future release.           T:         ACD call recordings cannot be played from EAC when using the Mozilla Firefox browser           D:         The Mozilla Firefox browser doesn't have native support for *wav audio format.           C:         Workaround: Install corresponding add-ons or use other browsers (Chrome, Opera, Microsoft Edge).           T:         Alarm doesn't work in the specific scenarios           Scenario 1:         Alarm will not work when FM/FM service is configured on the Extension.           Scenario 2:         Alarm works only on Parent Extension if you have parent/child extension configuration.           C:         Fix:         Will be fixed in future release.           T:         Call Intercept with programmable key doesn't work on Cisco SPA phones                                                                                                    | 19591 | D: |                                                                                                    |
| Fix:         Workaround: Wait for 3-5 minutes after calls (in order the database synchronization to be finished) and resort again. Will be fixed in future release.           T:         ACD call statistics is displayed (calculated) incorrectly when the ACD call has been intercepted by another agent or extension           Scenario:         The call comes to ACD Queue and Agent A starts ringing. Agent B intercepts the call, Agent A stops ringing, but from EAC we could see that Agent A is in busy state. After the call is terminated it is displayed in EAC statistics as if the call is answered by Agent A.           C:         Fix:         Will be fixed in future release.           T:         ACD call recordings cannot be played from EAC when using the Mozilla Firefox browser           D:         The Mozilla Firefox browser doesn't have native support for *wav audio format.           C:         Workaround: Install corresponding add-ons or use other browsers (Chrome, Opera, Microsoft Edge).           T:         Alarm doesn't work in the specific scenarios           Scenario 1:         Alarm works only on Parent Extension if you have parent/child extension.           Scenario 2:         Alarm works only on Parent Extension if you have parent/child extension configuration.           C:         Fix:         Will be fixed in future release.           T:         Alarm doesn't work when FM/FM service is configured on the Extension.           Scenario 1:         Alarm works only on Parent Extension if you have parent/child extension corfiguration.                                                                              | 10001 | C. |                                                                                                    |
| 19559       T:       ACD call statistics is displayed (calculated) incorrectly when the ACD call has been intercepted by another agent or extension         19559       D:       Scenario:<br>The call comes to ACD Queue and Agent A starts ringing. Agent B intercepts the call, Agent A stops ringing, but from EAC we could see that Agent A is in busy state. After the call is terminated it is displayed in EAC statistics as if the call is answered by Agent A.         C:       Fix:       Will be fixed in future release.         T:       ACD call recordings cannot be played from EAC when using the Mozilla Firefox browser         D:       The Mozilla Firefox browser doesn't have native support for *wav audio format.         C:       When you press Play button the recording will be downloaded.         Workaround: Install corresponding add-ons or use other browsers (Chrome, Opera, Microsoft Edge).         T:       Alarm doesn't work in the specific scenarios         Scenario 2:       Alarm will not work when FM/FM service is configured on the Extension.         Scenario 2:       Alarm works only on Parent Extension if you have parent/child extension configuration.         C:       Fix:         Vill be fixed in future release.         T:       Call Intercept with programmable key doesn't work on Cisco SPA phones                                                                                                    |       |    |                                                                                                    |
| 19559       D:       Scenario:<br>The call comes to ACD Queue and Agent A starts ringing. Agent B intercepts the call, Agent A stops ringing, but from EAC we could see that Agent A is in busy state. After the call is terminated it is displayed in EAC statistics as if the call is answered by Agent A.         C:       Fix:       Will be fixed in future release.         T:       ACD call recordings cannot be played from EAC when using the Mozilla Firefox browser         D:       The Mozilla Firefox browser doesn't have native support for *wav audio format.         C:       When you press Play button the recording will be downloaded.         Fix:       Workaround: Install corresponding add-ons or use other browsers (Chrome, Opera, Microsoft Edge).         T:       Alarm doesn't work in the specific scenarios         Scenario 1:       Alarm will not work when FM/FM service is configured on the Extension.         Scenario 2:       Alarm works only on Parent Extension if you have parent/child extension configuration.         C:       Fix:         Will be fixed in future release.         T:       Call Intercept with programmable key doesn't work on Cisco SPA phones         19514       D:                                                                                                    |       | T: | ACD call statistics is displayed (calculated) incorrectly when the ACD call has been                                                                                                    |
| C:       Image: C:         Fix:       Will be fixed in future release.         Image: T:       ACD call recordings cannot be played from EAC when using the Mozilla Firefox browser         D:       The Mozilla Firefox browser doesn't have native support for *wav audio format.         C:       When you press Play button the recording will be downloaded.         Fix:       Workaround: Install corresponding add-ons or use other browsers (Chrome, Opera, Microsoft Edge).         T:       Alarm doesn't work in the specific scenarios         Scenario 1:       Alarm will not work when FM/FM service is configured on the Extension.         Scenario 2:       Alarm works only on Parent Extension if you have parent/child extension configuration.         C:       Fix:         Will be fixed in future release.       T:         C:       Call Intercept with programmable key doesn't work on Cisco SPA phones         D:       D:                                                                                                    | 19559 | D: | The call comes to ACD Queue and Agent A starts ringing. Agent B intercepts the call, Agent A stops ringing, but from EAC we could see that Agent A is in busy state. After the call is terminated it is displayed in EAC statistics as if the call is |
| Fix:       Will be fixed in future release.         19537       T:       ACD call recordings cannot be played from EAC when using the Mozilla Firefox browser         D:       The Mozilla Firefox browser doesn't have native support for *wav audio format.         C:       When you press Play button the recording will be downloaded.         Fix:       Workaround: Install corresponding add-ons or use other browsers (Chrome, Opera, Microsoft Edge).         T:       Alarm doesn't work in the specific scenarios         Scenario 1:       Alarm will not work when FM/FM service is configured on the Extension.         Scenario 2:       Alarm works only on Parent Extension if you have parent/child extension configuration.         C:       Fix:         Vill be fixed in future release.         T:       Call Intercept with programmable key doesn't work on Cisco SPA phones         19514       D:                                                                                                    |       | C. |                                                                                                    |
| 19537       T:       ACD call recordings cannot be played from EAC when using the Mozilla Firefox browser         19537       D:       The Mozilla Firefox browser doesn't have native support for *wav audio format.         C:       When you press Play button the recording will be downloaded.         Fix:       Workaround: Install corresponding add-ons or use other browsers (Chrome, Opera, Microsoft Edge).         T:       Alarm doesn't work in the specific scenarios         Scenario 1:       Alarm will not work when FM/FM service is configured on the Extension.         Scenario 2:       Alarm works only on Parent Extension if you have parent/child extension configuration.         C:       Fix:         Vill be fixed in future release.         T:       Call Intercept with programmable key doesn't work on Cisco SPA phones         19514       D:                                                                                                    |       |    | Will be fixed in future release                                                                                                    |
| 19537       D:       The Mozilla Firefox browser doesn't have native support for *wav audio format.         C:       When you press Play button the recording will be downloaded.         Fix:       Workaround: Install corresponding add-ons or use other browsers (Chrome, Opera, Microsoft Edge).         T:       Alarm doesn't work in the specific scenarios         Scenario 1:       Alarm will not work when FM/FM service is configured on the Extension.         Scenario 2:       Alarm works only on Parent Extension if you have parent/child extension configuration.         C:       Fix:         Will be fixed in future release.         T:       Call Intercept with programmable key doesn't work on Cisco SPA phones         19514       D:                                                                                                    |       |    | ACD call recordings cannot be played from EAC when using the Mozilla Firefox                                                                                                    |
| 19537       C:       When you press Play button the recording will be downloaded.         Fix:       Workaround: Install corresponding add-ons or use other browsers (Chrome, Opera, Microsoft Edge).         T:       Alarm doesn't work in the specific scenarios         Scenario 1:       Alarm will not work when FM/FM service is configured on the Extension.         Scenario 2:       Alarm works only on Parent Extension if you have parent/child extension configuration.         C:       Fix:         Will be fixed in future release.         T:       Call Intercept with programmable key doesn't work on Cisco SPA phones         19514       D:                                                                                                    |       | D. |                                                                                                    |
| Fix:       Workaround: Install corresponding add-ons or use other browsers (Chrome, Opera, Microsoft Edge).         17:       Alarm doesn't work in the specific scenarios         Scenario 1:       Alarm will not work when FM/FM service is configured on the Extension.         D:       Scenario 2:         Alarm works only on Parent Extension if you have parent/child extension configuration.         C:       Fix:         Fix:       Will be fixed in future release.         T:       Call Intercept with programmable key doesn't work on Cisco SPA phones         19514       D:                                                                                                    | 19537 |    |                                                                                                    |
| T:       Alarm doesn't work in the specific scenarios         Scenario 1:       Scenario 1:         Alarm will not work when FM/FM service is configured on the Extension.         Scenario 2:       Alarm works only on Parent Extension if you have parent/child extension configuration.         C:       Fix:         Fix:       Will be fixed in future release.         T:       Call Intercept with programmable key doesn't work on Cisco SPA phones         19514       D:                                                                                                    |       |    | Workaround: Install corresponding add-ons or use other browsers (Chrome,                                                                                                    |
| 19521       Scenario 1:<br>Alarm will not work when FM/FM service is configured on the Extension.<br>Scenario 2:<br>Alarm works only on Parent Extension if you have parent/child extension<br>configuration.         C:       Fix:         Fix:       Will be fixed in future release.         T:       Call Intercept with programmable key doesn't work on Cisco SPA phones         19514       D:                                                                                                    |       | T: |                                                                                                    |
| C:                                                                                                    | 19521 |    | Scenario 1:<br>Alarm will not work when FM/FM service is configured on the Extension.<br>Scenario 2:<br>Alarm works only on Parent Extension if you have parent/child extension                                                                       |
| Fix:       Will be fixed in future release.         T:       Call Intercept with programmable key doesn't work on Cisco SPA phones         19514       D:                                                                                                    |       | C: |                                                                                                    |
| T:     Call Intercept with programmable key doesn't work on Cisco SPA phones       19514     D:                                                                                                    |       |    | Will be fixed in future release.                                                                                                    |
| 19514 D:                                                                                                    |       |    |                                                                                                    |
|                                                                                                    | 19514 | -  |                                                                                                    |
|                                                                                                    | 13014 | C: |                                                                                                    |

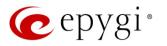

|       | Fix: | Workaround: Use the feature code * 94 + extension number # to intercept the call. Will be fixed in future release.                                                                                                    |
|-------|------|----------------------------------------------------------------------------------------------------|
| 19502 | T:   | 3-way conference cannot be established with the help of "+" sign on Grandstream GXP2200                                                                                                    |
|       | D:   |                                                                                                    |
|       | C:   |                                                                                                    |
|       | Fix: | Workaround: Tap "+ Add Call" softkey to establish 3-way conference.                                                                                                    |
|       | T:   | 3-way conference doesn't work on Grandstream GXP1100 and GXP1105 IP phones in a specific scenario                                                                                                    |
| 19463 | D:   | 3-way call conference cannot be established when Grandstream GXP1100 or GXP1105 phone is in the active call and tries to initiate 3-way call conference. When you press <b>FLASH</b> key the first call is placed on hold thus the both calls aren't joined into a conference. |
|       | C:   |                                                                                                    |
|       | Fix: | Workaround: Login into WEB GUI of the phone and assign 3-way conference key<br>as a MPK. Use this key to initiate 3-way call conference when the phone is<br>already in the active call. Will be fixed in future release.                                                      |
|       | T:   | After changing QX50/QX200 LAN IP configuration, the phones configured from LAN side lose registration                                                                                                    |
| 19446 | D:   | After changing QX50/QX200 LAN IP configuration (changing the network part of the IP address) the system doesn't reboot phones automatically.                                                                                                    |
|       | C:   | IP phones lost registration.                                                                                                    |
|       | Fix: | Workaround: Reboot phones manually. Will be fixed in future release.                                                                                                    |
|       | T:   | Outgoing calls through default PSTN routing rule cannot be established in a specific scenario                                                                                                    |
| 19329 | D:   | Scenario:<br>QX E1T1 connected with QX200 in share mode. After adding the PSTN access<br>code from System Configuration Wizard on QX200, the default (9? * or 0? *) call<br>routing is added in QX200's Call Routing Table only.                                               |
|       | C:   | Outgoing calls through the default (9? * or 0? *) routing rule cannot be established.                                                                                                    |
|       | Fix: | Workaround: Reboot QX E1T1 to resolve this issue. Will be fixed in future release.                                                                                                    |
|       | T:   | AudioCodes 310HD and 320HD IP phones are forced to make only secure calls by default, even though QX50/QX200's default SRTP settings for attached extension is "Make unsecure calls, accept anything"                                                                          |
| 19167 | D:   |                                                                                                    |
| 1910/ | C:   | The outgoing calls cannot be established.                                                                                                    |
|       | Fix: | Workaround: Go to the <b>Codec Settings</b> for the extension attached to that phone, select <b>Make and accept only unsecure calls</b> option in the <b>Secure RTP Settings</b> and reset the phone to factory defaults. Will be fixed in future release.                     |
| 18959 | T:   | Phone book isn't available on Yealink T4x phones at once                                                                                                    |
|       | D:   | After factory reset on Yealink T4x phones, phone book will not appear in phone directory on the IP phones.                                                                                                    |
|       | C:   |                                                                                                    |
|       | Fix: | Workaround: The phone book will appear after making changes in Phone book directory, example adding a new extension to Public Directory and rebooting phones. Will be fixed in future release.                                                                                 |
| 18839 | T:   | It's not possible to park a call twice to the same call park extension by using programmable key on Yealink T32G and T38G                                                                                                    |

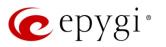

|       |      | Upon successful call park/pickup the second attempt to park the call, using the                                              |
|-------|------|----------------------------------------------------------------------------------------------------|
|       | 5    | park ext. programmable key fails.                                                                                            |
|       | D:   | The problem is happening only if we park the call to the same park extension (by                                             |
|       |      | pressing Call Park key).                                                                                                    |
|       | C:   |                                                                                                    |
|       | Fix: | Workaround: Park the call to a different call park extension. Will be fixed in future                                        |
|       |      | release.                                                                                                    |
| 18707 | T:   | Call Intercept with programmable key doesn't work on Fanvil C62                                                              |
|       | D:   | If a programmable key is configured to watch an extension, you cannot pickup                                                 |
|       |      | the call addressed to that extension by pressing the key.                                                                    |
|       | C:   |                                                                                                    |
|       | Fix: | Will be fixed in future release.                                                                                             |
| 18604 | T:   | After power reset some system information is lost on QX                                                                      |
|       | D:   | After power reset we lose records in <b>Call History</b> and <b>System Events</b> sections.                                  |
|       |      | When just rebooting QX from GUI, the records in the <b>System Events</b> are lost.                                           |
|       | C:   | Will be fixed in firth we veloped                                                                                            |
|       | Fix: | Will be fixed in future release.                                                                                             |
|       | T:   | The voice traffic is not encrypted when using IPSec connection between two QX IP PBXs (QX50 or QX200)                        |
| 18577 | D:   | F BAS (QASU 01 QAZUU)                                                                                                    |
| 10077 | C:   |                                                                                                    |
|       | Fix: | Will be fixed in the next release.                                                                                           |
|       |      | There is no audio when using service codes like *74, *75, *4 on Mitel (Aastra) 6739                                          |
|       | T:   | in case if SRTP Policy is set as "Make and accept only secure calls" on the phone                                            |
|       |      | extension                                                                                                    |
| 18559 | D:   |                                                                                                    |
|       | C:   |                                                                                                    |
|       | Fix: | Will be fixed in future release.                                                                                             |
|       | т.   | Could not dial out (*1) or use any other moderator feature while welcome message                                             |
|       | T:   | file has been playing                                                                                                    |
| 18549 |      | Could not dial out (*1) or use other moderator features while welcome message                                                |
|       |      | file has been playing.                                                                                                    |
|       | D:   | You should listen to the whole welcome message file first, after that use                                                    |
|       |      | moderator features. It is recommended to keep the welcome message to a short                                                 |
|       |      | duration.                                                                                                    |
|       | C:   |                                                                                                    |
|       | Fix: | Will be fixed in future release.                                                                                             |
|       | T:   | Part of conference recording is lost after recording pause/resume                                                            |
| 18548 | D:   | When pausing the conference recording and then resuming it again, the final recording contains only the part after resuming. |
|       | C:   |                                                                                                    |
|       | Fix: | Will be fixed in future release.                                                                                             |
|       |      | In shared mode, E1/T1 trunk link is not available in Status->System Status->Lines                                            |
| 18528 | T:   | page                                                                                                    |
|       | D:   |                                                                                                    |
|       | C:   |                                                                                                    |
|       | Fix: | Will be fixed in future release.                                                                                             |
| 10110 |      | Cannot establish call if you change signaling type for time slots using CAS                                                  |
| 18419 | T:   | Signaling Wizard                                                                                                    |
|       | 1    |                                                                                                    |

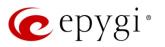

|       | D:   |                                                                                                    |
|-------|------|----------------------------------------------------------------------------------------------------|
|       | C:   |                                                                                                    |
|       | Fix: | Workaround: Need to stop/start E1 trunk to make a call. Will be fixed in future release.                                                                                                    |
| 18397 | Т:   | After changing the Time/Date Settings manually, it takes you to the QX IP PBX login page                                                                                                    |
|       | D:   |                                                                                                    |
|       | C:   |                                                                                                    |
|       | Fix: | Will be fixed in future release.                                                                                                    |
| 18186 | T:   | A fake error message when pressing successful calls tab in the Call History                                                                                                    |
|       | D:   | When pressing this tab just after a successful call termination, sometimes the following error is displayed: Log file seems to be corrupted. Please clear all records.                                                                                                    |
|       | C:   |                                                                                                    |
|       | Fix: | Workaround: Pressing this tab once more will resolve the problem. Will be fixed in future release.                                                                                                    |
| 18112 | T:   | Call Intercept with programmable key doesn't work on Akuvox SP-R53P                                                                                                    |
|       | D:   | If a programmable key is configured to watch an extension, it allows only calling<br>to that extension. You cannot intercept the call addressed to that extension by<br>pressing the key.                                                                                                    |
|       | C:   |                                                                                                    |
|       | Fix: | Will be fixed in future release.                                                                                                    |
|       | T:   | Using Call Intercept to directly answer an incoming ACD call fails                                                                                                    |
| 17555 | D:   | <ul> <li>When ACD calls to an extension of an agent and Call Intercept is used from another extension to answer the call with the feature code (*94 + extension number), the caller hears nothing and the incoming call continues ringing.</li> <li>Hanging up the call from caller to <b>direct pickup</b>, leaves an active call.</li> </ul> |
|       | C:   |                                                                                                    |
|       | Fix: | Will be fixed in future release.                                                                                                    |
|       | Т:   | Calls which are done using Call Relay (*2) on the auto attendant are not shown in Call History                                                                                                    |
| 17404 | D:   | Only the call to attendant is shown in the call history. The call leg after call relay is missing in the call history in case if the external caller is terminating the call first.                                                                                                    |
|       | C:   |                                                                                                    |
|       | Fix: | Workaround: Use feature code *1 instead of *2 for call relay. Will be fixed in future release.                                                                                                    |
|       | T:   | Find Me/Follow Me does not work for incoming Secure RTP call                                                                                                    |
| 16683 | D:   | Though the call came with SRTP option the FM/FM is making unsecure calls.                                                                                                    |
|       | C:   | As a result, the call is not established.                                                                                                    |
|       | Fix: | Will be fixed in future release.                                                                                                    |
|       | T:   | Shared Mailbox watching does not work when using Allow access to Shared<br>Mailbox for enabled extensions option in Many Extension Ringing configuration                                                                                                    |
| 16635 | D:   | Extension has <b>Many Extension Ringing</b> enabled with a few extensions configured for Shared Mailbox.                                                                                                    |
|       | C:   | However, in the IP Line settings, the <b>Shared VMail Ext.</b> xxx option is not listed in the drop down list for <b>Advanced &gt; Programmable Keys</b> Configuration.                                                                                                    |
|       | Fix: | Workaround: Use the <b>Shared Mailbox: Edit Voice Mailbox Access List</b> link in the Voice Mailbox Settings for extension. Will be fixed in future release.                                                                                                    |

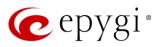

| 16533 | T:   | A problem with incoming Secure RTP call in a specific scenario                                                                                                    |
|-------|------|----------------------------------------------------------------------------------------------------|
|       | D:   | When incoming Secure RTP call is connecting to the destination via Call Routing table, QX200 always tries to connect it as an unsecure call and the call is being dropped due to the media parameters incompatibility. |
|       | C:   |                                                                                                    |
|       | Fix: | Will be fixed in future release.                                                                                                    |
| 15942 | T:   | It is not possible to pick up (via pickup group) the call to extension with FM/FM enabled                                                                                                    |
|       | D:   |                                                                                                    |
|       | C:   |                                                                                                    |
|       | Fix: | Will be fixed in future release.                                                                                                    |

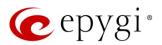

### 7 Upgrading Instructions

### 7.1 Technical Advisory

Attention: For manually configured IP phones, it is now required to have the SIP Registration Timeout parameter set to 120 seconds or more on your IP phone. Values less than 120 seconds will not be accepted and will cause the IP phone registration failure on the QX50/QX200 6.1.25.

### 7.2 QX50/QX200 FW Requirements for Upgrading to 6.1.x

Attention: The firmware upgrade to 6.1.x can ONLY be done from 6.0.2 and higher 6.0.x versions. Before updating to 6.1.x the unit should be updated to 6.0.2 or higher 6.0.x FW version first.

### 7.3 General Hints

It is recommended to execute the update by downloading the firmware first to a PC located in the LAN side of the QX50/QX200 and perform the firmware update from the LAN side. This is to ensure that the Internet connection will not affect the upgrade process.

In general, the configuration of a system will remain after the firmware update. Remember that some data is lost during upgrade:

- Call History (when only embedded memory storage is used)
   Workaround to save the existing call history, download it to the PC from Status->Call History->
   Settings before performing the firmware update. It is also recommended to use an external SD memory card to keep the call history safe.
- Voice mails (when only embedded memory storage is used)
   Workaround save the recorded voice mails from the Voice Mailbox before performing the firmware update. It is also recommended to use a SD memory card to keep the voice mails safe.
- Call recordings (when only embedded memory storage is used)
   Workaround save the recorded calls from the Recordings Box before performing the firmware update or use the recorded calls automatically upload to the FTP server option. It is also recommended to use an external SD memory card to keep the call recordings safe.
- All custom voice greetings (when only embedded memory storage is used)
   Workaround backup and download all configuration and voice data to a PC. It is also recommended to use an external SD memory card to keep the custom voice messages safe.
- All custom recordings for the custom Auto Attendant (when only embedded memory storage is used) Workaround – backup and download all configuration and voice data to a PC. It is also recommended to use an external SD memory card to keep the custom recordings safe.

The following steps describe how to correctly perform the firmware update:

- 1. Save the current configuration by doing a Backup and Download of all current configuration and voice data (Maintenance->Backup/Restore->Backup and download current Configuration).
- 2. Perform the Firmware Update.
- 3. Is there an SD memory card installed?
  - > Yes No further action is required.
  - No Restore the configuration that was saved in Step 1 (Maintenance->Backup/Restore->Restore previously backed up Configuration).

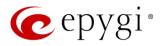

This is necessary to restore the custom voice messages for extensions and the custom Auto Attendants.

Please Note: When using Call Recording, ACD on the QX50/QX200 it is advisable to use an SD memory card to expand the system memory.

Attention: Always power down the QX50/QX200 before inserting/removing any SD memory card. Currently, the recommended SD card's largest capacity is **16** GB.

#### 7.4 Limitations and Restrictions

- The memory used by **Network Capture** hidden page is limited to **12** MB. This will put a limitation on the duration of captured file.
- The capture duration is limited to **160** seconds in **DSP Capture** hidden page.
- The Call Capture duration is limited to 160 seconds.
- In case if voice mail recording codec is other than PCMU, the maximum length of VM sent by email is limited to three minutes.
- The number of VMs in the mailbox for one extension is limited to 300.
- Use Session Timer in IP Line Settings is deselected by default.